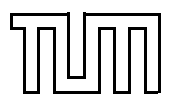

# Übung zur Vorlesung Einführung in die Informatik 2 für Ingenieure (MSE) Alexander van Renen (renen@in.tum.de) <http://db.in.tum.de/teaching/ss20/ei2/>

## Lösungen zu Blatt 5

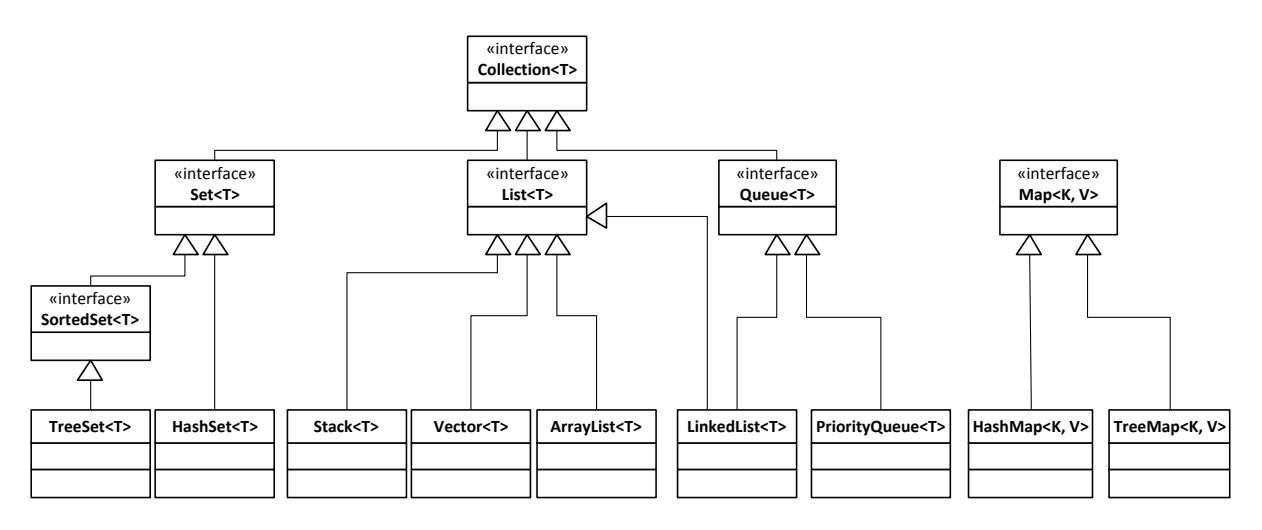

Abbildung 1: Ausschnitt aus dem Java Collections Framework (JCF)

#### Aufgabe 1: Java Collection Framework (JCF)

Das Java Collections Framework stellt viele häufig benötigte Datenstrukturen zur Verfügung, so dass Sie das Rad nicht neu erfinden müssen. Sie finden eine gute Einführung zu den Collections unter <http://docs.oracle.com/javase/tutorial/collections/>. In dieser Aufgabe geht es darum für verschiedene Anwendungsbeispiele jeweils die richtige Datenstruktur auszuwählen.

In dieser Aufgabe geht es um die Verwaltung von Filmen.<sup>[1](#page-0-0)</sup> Auf der Webseite zur Vorlesung finden Sie vorbereitete Dateien. Sie sollen jeweils die effizienteste Datenstruktur wählen, wobei wir uns auf PriorityQueue, HashMap, TreeMap und ArrayList beschränken. Begründen Sie, welche Datenstruktur Sie gewählt haben und welche Nachteile die anderen gehabt hätten. Vorvollständigen Sie den Java-Code von der Website entsprechend.

Tipp: Datenstrukturen wie die PriorityQueue und die TreeMap müssen ihre Elemente vergleichen können. Wenn also eigene Klassen in diesen Datenstrukturen verwendet werden (wie zum Beispiel Movie) dann muss angeben werden wie Objekte dieser Klasse verglichen werden können. Dafür werden in Java sogenannte Comparatoren verwendet: [https://docs.oracle.](https://docs.oracle.com/javase/7/docs/api/java/util/Comparator.html) [com/javase/7/docs/api/java/util/Comparator.html](https://docs.oracle.com/javase/7/docs/api/java/util/Comparator.html).

a) Die zu implementierende Klasse MovieRangeSearch soll Filme nach ihrem Erscheinungsjahr verwalten. Die Methode getMoviesBetweenYears(int fromYear, int toYear) soll alle Filme zurückgeben, die in einem bestimmten Zeitraum erschienen sind.

<span id="page-0-0"></span><sup>&</sup>lt;sup>1</sup>Basierend auf der Liste der Top 250 Filme von imdb.com: <http://www.imdb.com/chart/top>

- b) Die Klasse MovieTitleSearch verwaltet Filme nach ihrem Namen. Dabei gibt die Methode getMovieWithTitle(String title) den Film mit dem angegebenem Titel zurück.
- c) Die Klasse MovieVoteSearch verwaltet Filme nach abgegebenen Bewertungen. Dabei soll die Methode getMovieWithFewestVotes() den Film mit den wenigsten Stimmen zurückgeben.
- d) Die Klasse MovieRankSearch verwaltet Filme anhand ihrer Platzierung in der Top 250 Liste von IMDB. Die Methode getMovieForRank(int rank) bestimmt für eine Position den Film.

### Lösung 1

Die am besten passende Datenstruktur ist jeweils in rot gekennzeichnet.

- a)  $TreeMap$ . Die passende Datenstruktur für die MovieRangeSearch ist die TreeMap. Diese erlaubt effiziente Bereichszugriffe über die Methode submap(from, to). Um eine Kollision bei Filmen die im gleichen Jahr produziert wurden zu vermeiden, sollte die TreeMap nicht auf einzelne Filme abbilden sondern auf eine Liste mit Filmen.
	- ArraList, HashMap, PriorityQueue. Die anderen drei Datenstrukturen sind ungeeignet, da man bei ihnen für eine Bereichssuche jeden Film einzeln überprüfen muss. Da man jeden Film betrachten muss, benötigt dies bei n Filmen ungefähr n Operationen. In der Landau-Notation schreibt man dies als  $\mathcal{O}(n)$ .
- b) HashMap. Zur MovieTitleSearch passt am besten die Datenstruktur HashMap. Der Punktzugriff über die Methode get() benötigt nur konstante Zeit und ist somit unabhängig von der Anzahl der Filme. In Landau-Notation schreibt man dies als  $\mathcal{O}(1)$ .
	- **TreeMap.** Die TreeMap benötigt aufgrund der Baumeigenschaft bei  $n$  Filmen ungefähr  $log(n)$  Operationen für den Punktzugriff (Landau-Notation:  $\mathcal{O}(log(n))$ ). Der Grund dafür: Es muss von der Wurzel ein Pfad bis zum entsprechenden Blatt traversiert werden und der Baum hat eine Höhe von ungefähr  $log(n)$ .
	- ArrayList, PriorityQueue. Bei der ArrayList und der PriorityQueue muss man über alle Elemente iterieren, um den passenden Film zu finden. Entsprechend ist die Laufzeit linear in der Anzahl der Filme (Landau-Notation:  $\mathcal{O}(n)$ ).
- c) PriorityQueue. Die PriorityQueue verwaltet ihre Elemente nach Priorität. Dabei ist das Element mit der höchsten Priorität in der Wurzel verfügbar. Dies können wir ausnutzen, indem wir "weniger Stimmen" als höhere Priorität definieren. Folglich ist somit in der Wurzel der PriorityQueue der Film mit den wenigsten Stimmen gespeichert und kann in konstanter Zeit abgefragt werden  $(\mathcal{O}(1)).$ 
	- ArraList, HashMap. Bei einer HashMap und einer ArrayList muss man über alle Filme iterieren, um manuell den mit den wenigsten Stimmen zu finden. Dies benötigt daher lineare Zeit  $(\mathcal{O}(n))$ .
	- TreeMap. Bei der TreeMap könnte man zumindest auf eine logarithmische Laufzeit hoffen, indem man die Anzahl an Stimmen als Schlüssel verwendet. Dies ist aber nicht möglich, da man keine zwei Elemente mit dem gleichen Schlüssel einfügen kann und es sehr wohl mehrere Filme mit der gleichen Anzahl Stimmen geben kann. Entsprechend müsste man ein anderes (eindeutiges) Attribut der Filmklasse als Schlüssel nehmen (z.B. den Titel wie bei Aufgabenteil a), das einem bei der Suche nicht hilft. Die Laufzeit ist dann wie bei ArrayList und HashMap linear in der Anzahl der Filme  $(\mathcal{O}(n))$ .

d) ArrayList. Die ArrayList ist hier am besten geeignet, da die Schlüssel dicht gepackt sind und sie die Operationen get() und set() mit konstanter Laufzeit ermöglicht  $(\mathcal{O}(1))$ . Im Gegensatz zu einem einfachen Array, erlaubt die ArrayList eine dynamische Größenveränderung. Man könnte Sie also problemlos vergrößern, wenn man statt den Top 250 die Top 500 Filme speichern wollte.

HashMap. Die HashMap bietet ebenfalls Punktzugriffe in  $\mathcal{O}(1)$  und ist somit auch geeignet.

PriorityQueue. Die PriorityQueue erlaubt keinen Punktzugriff auf einen Schlüssel.

**TreeMap.** Die TreeMap benötigt logarithmische Zeit für einen Punktzugriff  $(\mathcal{O}(log(n)))$ .

#### Aufgabe 2: Generics

In dieser Aufgabe wollen wir einen generischen binären Suchbaum implementieren. Falls Sie sich noch unsicher mit Generics fühlen, können sie zunächst einen binären Suchbaum implementieren der lediglich Integer unterstützt und diesen dann in einem zweitern Schritt erweitern. Testen Sie Ihre Implmentierung in jedem Fall mit geeigeneten Beispielen.

- 1. Implementieren Sie einen binären Suchbaum,[2](#page-2-0) der beliebige Elemente enthalten kann. Jeder Knoten sollte je einen Zeiger auf das linke und das rechte Kind haben. Der Baum sollte Methoden zum Einfügen und Suchen von Elementen anbieten. Wenn Sie eine Herausforderung suchen, können Sie auch noch Löschen implementieren.
- 2. Welches Problem gibt es, wenn man nacheinander die Zahlen 1, 2, 3, ..., 1.000.000 in aufsteigender Reihenfolge einfügt?

#### Lösung 2

Die folgende Klasse implementiert einen binären Suchbaum.

```
_1 import java. util. Arrays:
_2 import java.util. Collection;
3
_4 public class MyBinaryTree\langleT extends Comparable\langleT> {
5
6 \mid private TreeNode\leqT> root = null;
7
\{ \} public void insert (T element) {
\mathfrak{g} if (root = null) {
_{10} root = new TreeNode <> (element);
_{11} } else {
\begin{array}{c|c} \n 12 & \text{root linesert (element)}; \n \end{array}13 }
_{14} }
15
_{16} | public T search (T element) {
_{17} if (root = null) {
18 return null;
_{19} } else {
```
<span id="page-2-0"></span> $2$ Falls Ihnen entfallen ist, was ein Binärbaum ist: [http://de.wikipedia.org/wiki/Binärer\\_Suchbaum](http://de.wikipedia.org/wiki/Bin%C3%A4rer_Suchbaum)

```
_{20} return root search (element);
21 }
_{22} }
23
_{24} public void delete (T element) {
25 // Empty tree
_{26} if (root = null) {
27 return;
28 }
29
30 // If root itself contains element
\text{if} \ (\text{root}.\text{key}.\text{equals}(\text{element}))32 // Case 1: no children
\frac{3}{33} if ((\text{root}.\text{leftChild} = \text{null}) \& ( \text{root}.\text{rightChild} = \text{null})\begin{array}{c|c|c|c} \text{34} & \text{root} & = \text{null} \; ; \end{array}\begin{array}{c} 35 \end{array} }
36 // Case 2+3: 1 child\begin{array}{c|c|c|c|c|c} \text{else if } ((\text{root}.\text{leftChild} != \text{null}) \& & (\text{root}.\text{rightChild} == \text{null})) \end{array}{
\begin{array}{c|c}\n \text{38} & \text{root} = \text{root} \cdot \text{leftChild};\n \end{array}\begin{array}{c} \text{39} \\ \text{39} \end{array} root . parent = null;
40 } else if ((root. leftChild = null) \&x (root. rightChild != null)) ) {
_{41} root = root . right Child;
_{42} root . parent = null;
43 }
\begin{array}{c|cc}\n _{44} & / \overline{Case 4: two children}\n \end{array}_{45} else {
_{46} root.left Child.insert (root.right Child);
r_{\text{47}} root = root . left Child ;
\begin{array}{c|c} \n & \text{root parent} = \text{null}; \n\end{array}49 }
_{50} return :
51 }
52
\begin{array}{c|cccccc} 53 & // & At this point ensured that root does not contain key, delegate \end{array}to root node
\begin{array}{c|c} 54 & \text{root.} \text{ delete (element)} \end{array}55 }
56
57 private static class TreeNode<T extends Comparable\langle T \rangle > 058 private final T key;
_{59} private TreeNode\leqT> leftChild;
_{60} private TreeNode\leq right Child;
_{61} private TreeNode\leqT> parent;
62
63 TreeNode (T key) {
64 this (key, null);
```

```
65 }
\sigma \left\{ \text{TreeNode}(\text{T key}, \text{TreeNode} \leq \text{T} > \text{parent}) \right\}\begin{array}{c|c}\n\text{68} & \text{this . key = key ;}\n\end{array}69 th is . pa ren t = pa ren t ;
 70 th is . l e f t C h i l d = nu l l ;
71 th is . ri g h t C hil d = nu l l ;
 72 }
\tau<sup>1</sup> public void insert (T element) {
 \begin{array}{c} 75 \mid insert (new TreeNode<T>(element, null));
 76 }
78 public void insert (TreeNode<T> node) {
 \begin{array}{c|c|c|c} \text{79} & \text{if (key.compareTo(node. key) > 0} \end{array}\begin{array}{c|c|c|c|c} \mathbf{1} & \mathbf{1} & \mathbf{1} & \mathbf{1} & \mathbf{1} & \mathbf{1} \\ \hline \mathbf{1} & \mathbf{1} & \mathbf{1} & \mathbf{1} & \mathbf{1} & \mathbf{1} \\ \mathbf{1} & \mathbf{1} & \mathbf{1} & \mathbf{1} & \mathbf{1} & \mathbf{1} \end{array}\left| \begin{array}{c} 81 \\ \text{leftChild. insert (node) ; \end{array} \right|\{82 \mid \} else {
 83 node . pa ren t = th is ;
 |84| left Child = node;
 85 }
 86 }
\begin{array}{c|c|c|c} \text{ } & \text{if (key.compareTo(node. key) < 0) \end{array}\begin{array}{c|c|c|c|c} \mathbf{188} & \mathbf{188} & \mathbf{188s<sub>9</sub> right Child . insert (node);
90 } else {
_{91} node . parent = this;
_{92} right Child = node;
 93 }
 94 }
95 }
97 public T search (T element) {
_{98} if (key. equals (element)) {
 99 return element;
100 }
102 if (key.compareTo(element) > 0 && leftChild != null) {
103 return left Child . search (element);
_{104} } else if (key.compareTo(element) < 0 && rightChild != null) {
_{105} return right Child . search (element);
_{106} } else {
_{107} return null;
108 }
109 }
111 | private void replaceChild (TreeNode<T> child, TreeNode<T>
                replacement) {
```
66

73

77

96

101

110

```
_{112} if ( left Child = child) {
113 left Child = replacement;
_{114} } else if (rightChild = child) {
_{115} right Child = replacement;
116 }
117 }
118
_{119} public void delete (T element) {
120 // Found node
_{121} if (key. equals (element)) {
\frac{1}{22} // Fall 1: no children
\text{if } ((\text{leftChild} = \text{null}) \& \& (\text{rightChild} = \text{null}) )_{124} | parent replace Child (this, null);
\begin{array}{c} \hline 125 \end{array}126 // Fall 2+3: 1 child
_{127} else if ((leftChild = null) \& (rightCell) = null)_{128} | parent . replace Child (\textbf{this}, \text{ leftChild});
_{129} } else if ((leftChild = null) \& (rightCell130 parent . replace Child (this, right Child);
131 }
132 // F a l l 4 : two c h i l d r e n
_{133} else {
134 parent replace Child (this, left Child); // cut out, connect
                left child to parent; insert right child later
\frac{1}{135} left Child . insert (right Child); // eventually results in
                strong unbalance
136 }
137 return;
138 }
139
140 // Traverse downwards the tree
_{141} if (key.compareTo(element) > 0 && leftChild != null) {
_{142} left Child . delete (element) :
143 } else if (key compareTo (element) < 0 & rightChild != null) {
144 | right Child . delete (element);
145 }
146 }
147 }
148 | }
```
#### Aufgabe 3: For Each Loops

Das folgende Programm soll alle Primzahlen im Intervall [0, 10.000] bestimmen.[3](#page-5-0) Leider wirft das Programm bei der Ausführung eine Exception. Wo und warum? Was ist eine mögliche Lösung?

```
_1 import java. util. ArrayList;
```

```
2
```
<span id="page-5-0"></span> $3$ Basierend auf dem Sieb des Eratosthenes: [http://de.wikipedia.org/wiki/Sieb\\_des\\_Eratosthenes](http://de.wikipedia.org/wiki/Sieb_des_Eratosthenes)

```
_3 public class Eratosthenes {
4
\vert public static void main (String \vert args) {
6 // Zahlen 2..10000 einfuegen
\tau ArrayList <Integer > list = new ArrayList <Integer > ();
|s| for (int i = 2; i \leq 10000; i++) {
9 \mid list.add(i);
10 }
_{11} for (Integer zahl : list) {
\frac{1}{2} // Probiere alle vorherigen Primzahlen als Teiler
\begin{array}{c|c|c|c} \hline \text{13} & \text{for (Integer teller : list)} \end{array}\frac{1}{14} // Wenn der zu pruefende Teiler schon groesser als
\frac{15}{15} // die Quadratwurzel ist, muss es eine Primzahl sein
_{16} if (teiler > Math.sqrt(zahl)) break;
17 // Zahlen mit Teiler sind keine Primzahlen und
\frac{1}{18} // werden daher hier entfernt
_{19} if (zahl % teiler = 0) {
20 \mid l i s t . remove ( zahl );
21 break;
\begin{array}{c} \text{22} \\ \text{22} \end{array}23 }
24 }
25 // Alle verbliebenen Zahlen sind Primzahlen
_{26} for (Integer primzahl : list)
27 \mid System . out . println (primzahl);
28 }
29 }
```
# Lösung 3

In Zeile 21 wird ein Element aus der Liste gelöscht, über die wir in diesem Moment mit einer for-each-Schleife in Zeile 11 iterieren. Durch die Veränderung der Datenstruktur über die wir gleichzeitig iterieren, kann es zu Inkonsistenzen kommen, so dass beispielsweise ein gelöschtes Element besucht würde. Erfreulicherweise gibt es im Java Collections Framework das Konzept des Iterator-Objekts mit dem wir das Problem leicht lösen können. Der Iterator erlaubt es ähnlich der for-each-Schleife eine Datenstruktur zu durchlaufen. Zusätzlich kann der Iterator durch sein Wissen über die Iteration, die er gerade verwaltet, eine remove()-Methode anbieten, die das zuletzt von next() zurück gegebenen Elements löscht – ohne dass es dabei zu Inkonsistenzen kommt. Entsprechend verwenden wir in der Lösung in Zeile 12 statt einer for-each-Schleife nun den Iterator und löschen in Zeile 24 die aktuelle Zahl ebenfalls über den Iterator aus der Liste.

```
_1 import java. util. ArrayList;
_2 import java.util. ListIterator;
3
4 public class EratosthenesLoesung {
\vert public static void main (String \vert args) {
6 // Zahlen 2..10000 einfuegen
\tau ArrayList <Integer > list = new ArrayList <Integer > ();
```

```
|s| for (int i = 2; i <= 10000; i++) {
9 \mid list . add (i);
10 }
11
\begin{array}{c|c|c|c} \text{12} & \text{ListIterator} < \text{Integer} > \text{iterator} = \text{listCliterator} \end{array}\vert 13 while (iterator hasNext()) {
\begin{array}{c|c|c|c} \text{14} & \text{Integer zahl} = \text{iterator.next} \end{array}\frac{15}{15} // Probiere alle vorherigen Primzahlen als Teiler
\begin{bmatrix} 16 \end{bmatrix} for (Integer teiler : list) {
17 // Wenn der zu pruefende Teiler schon groesser als
\begin{array}{c|ccccc} & / & die & Quadratwurzel & ist \end{array}, muss es eine Primzahl sein
_{19} if ( t e i ler > Math . sqrt ( zahl ) )
20 break;
21 // Zahlen mit Teiler sind keine Primzahlen und
\frac{1}{22} // werden daher hier entfernt
\begin{array}{c} \text{23} \\ \text{23} \end{array} if (zahl % teiler == 0) {
\begin{array}{c|c}\n \text{24} & \text{iterator.remove} \end{array}25 break;
26 }
27 }
28 }
29
30 // Alle verbliebenen Zahlen sind Primzahlen
31 for (Integer primzahl : list)
32 System . out . println (primzahl);
33 }
34 | }
```